## **Knochenbruch (Fraktur)**

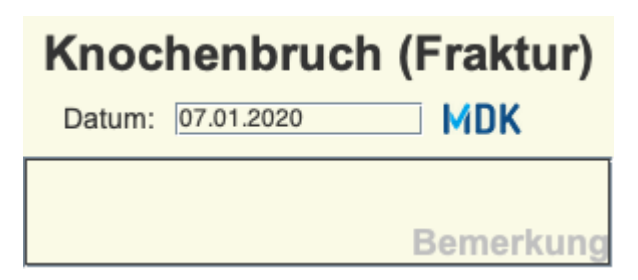

bhz

## **Schlaganfall**

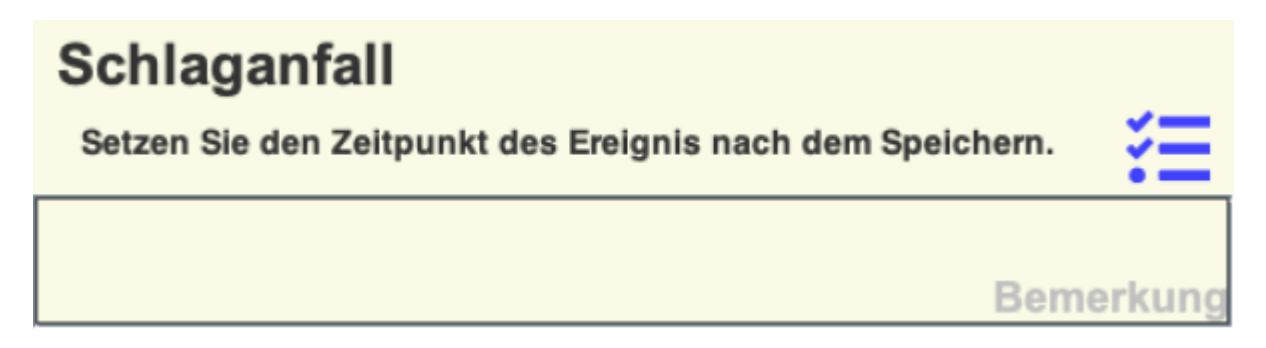

Bei diesem Element kann nur eine Bemerkung eingegeben werden, sonst keine weiteren Daten. Erst nach dem Speichern wird der gewünschte Zeitpunkt gesetzt. (Kleines Zahnrad klicken)

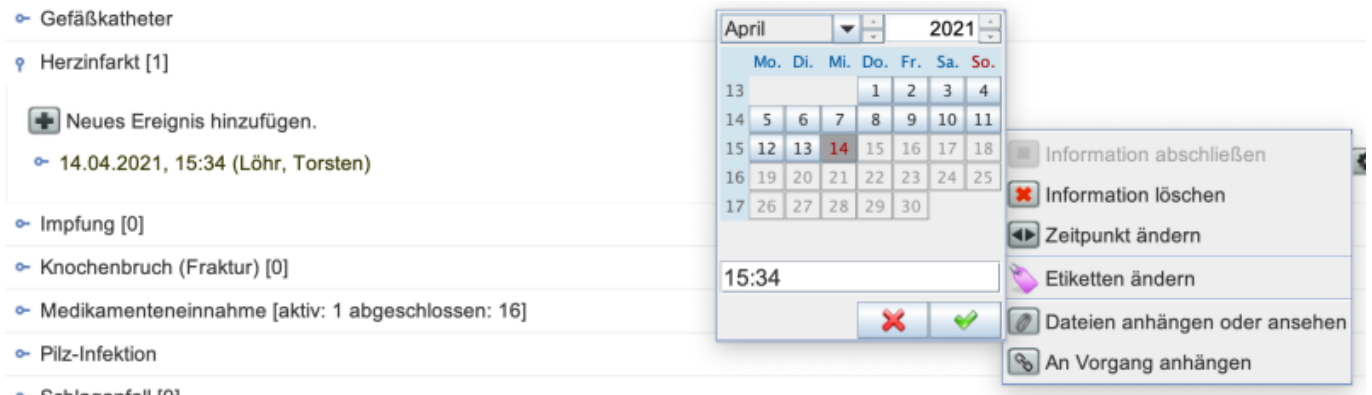

## **Datenerhebung nach §§113-115 SGB11**

## **Gültigkeit**

Diese Einträge werden zur Datenerhebung herangezogen, wenn sich ihre [Gültigkeit](https://offene-pflege.de/doku.php/de:docs:resinfo#zeitraeume_und_zeitpunkte) mit dem [Erhebungszeitraum](https://offene-pflege.de/doku.php/de:docs:mdk#begriffe) überschneiden.

Wenn es keine passenden Einträge gibt, so wird der Bogen mit **0 = nein** ausgefüllt, sonst lautet die Antwort **1 = ja** und das Datum wird entsprechend der Gültigkeit des Elementes gesetzt.

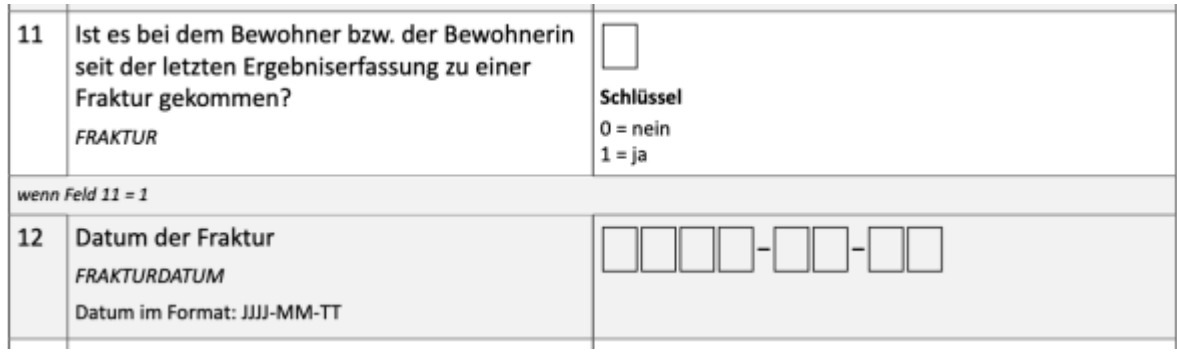

Auszug aus dem [DAS-Dokumentationsbogen](https://offene-pflege.de/lib/exe/fetch.php/de:docs:resinfos:qdvs:das_dokumentationsboegen.pdf)

From: <https://offene-pflege.de/> - **Offene-Pflege.de** Permanent link: **<https://offene-pflege.de/doku.php/de:docs:bwinfo:infos:fraktur01?rev=1618408248>** Last update: **2021/04/14 13:50**

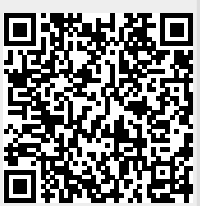